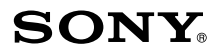

# Wireless Laser Mouse VGP-WMS30

**Bruksanvisning**

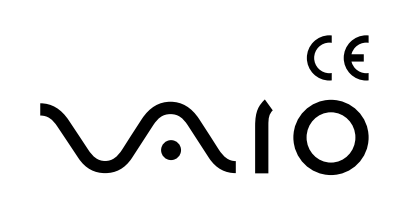

# ADVARSEL

#### **For å redusere risikoen for brann eller elektrisk støt, må du ikke utsette enheten for regn eller fuktighet.**

#### **For å unngå elektrisk støt, må du ikke åpne kabinettet. Overlat alt vedlikehold til kvalifisert personell.**

#### **Eiers fortegnelse**

Modellnummeret og serienummeret finnes inni batterirommet på musen. Skriv ned serienummeret i feltet nedenfor. Henvis til dette nummeret når du kontakter Sony-forhandleren angående dette produktet.

Modellnr. VGP-WMS30, VGP-WRC6 Serienr. \_\_\_\_\_\_\_\_\_\_\_\_\_\_\_\_

#### **Sikkerhetsinformasjon**

- Ikke se rett inn i linsen. Laserlyset kan skade øyene.
- I følgende omstendigheter, må du slå av strømmen og la kvalifisert personell kontrollere enheten før du bruker den igjen.
	- Vann eller et fremmedlegeme har kommet inn i musen.
	- Røyk kommer ut av musen.
	- Det er en unormal lyd eller lukt.
	- Musen har falt i bakken eller utsiden på musen er ødelagt.
- Ikke plasser musen på et sted som:
	- En ustabil overflate
	- I svært fuktige områder eller hvor det ikke er ventilasjon
	- Hvor det er overdrevent store mengder støv
	- I direkte sollys eller ekstrem varme
	- Hvor det er mekanisk vibrasjon eller støt
	- Hvor det er fettdamper
- Hvis musen bringes direkte fra et kaldt til varmt sted, eller plasseres i et veldig dampfylt rom, kan fuktighet oppstå på innsiden av musen. Musen kan ikke fungere ordentlig hvis dette skjer.
- Hold den trådløse mottakeren og batteriet unna barn.

#### **Forholdsregler om bruk av batterier**

- Hvis batterivæsken lekker:
	- Ikke ta direkte på batterivæsken. Hvis batterivæsken kommer i kontakt med øynene, huden eller klærne dine, må du vaske godt med rent vann. Hvis huden blir irritert eller du får et sår, må du øyeblikkelig ta kontakt med en lege.
	- Tørk forsiktig av batterirommet, og sett inn nye batterier.
- Kast brukte batterier umiddelbart og på riktig måte. Sørg for at brukte batterier kastes på en forsvarlig måte etter anvisning fra produsenten. I enkelte områder, kan kasting av batterier i husholdnings- eller forretningsavfall være forbudt. Bruk korrekt offentlig innsamlingssystem.
- Batteriene kan eksplodere eller få lekkasje hvis de lades opp eller brennes.
- Batteriene skal aldri demonteres, utsettes for mer enn 60 °C eller brennes.
- Benytt samme batteritype eller en tilsvarende type anbefalt av produsenten. Sørg for at du bruker batterier som er spesifisert i "Strømkrav" under "Spesifikasjoner". Det er en fare for eksplosjon hvis batteriet ikke settes riktig på plass.
- Sett inn batteriene med korrekt +/– orientering.
- Når batteriene er tomme, eller når du ikke har tenkt å bruke musen for en lengre periode, må du fjerne batteriene.
- Ikke kortslutt metallterminalene på batteripakken eller få dem våte med noen slags væske, for eksempel, vann, kaffe eller juice.

#### **For kunder i Europa**

- Sony erklærer herved at dette produktet samsvarer med de vesentlige kravene og andre relevante bestemmelser i direktiv 1999/5/EC.
- Gå til følgende URL-adresse for en kopi av Konformitetserklæringen med R&TTE-direktivet. http://www.compliance.sony.de/
- Utstyret er klassifisert som et KLASSE 1 LASERPRODUKT og overholder sikkerhetsstandarden for laserprodukter IEC/EN 60825-1(2007).

Forsiktig - Reparasjon og vedlikehold av dette utstyret bør kun gjøres av Sony-autoriserte teknikere. Feil reparasjoner og bruk kan utgjøre en fare for sikkerheten.

Forsiktig - Bruk av andre kontroller eller justeringer eller utførelse av prosedyrer enn de som er spesifisert heri, kan føre til farlig eksponering av stråling.

Du finner følgende klistremerke på bunnen av utstyret.

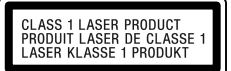

#### **Vilkår for bruk**

 I noen situasjoner eller miljø, kan bruk av trådløs teknologi være begrenset av eieren av bygningen eller ansvarlige representanter av organisasjonen, som for eksempel ombord i fly, på sykehus eller andre miljø hvor faren for interferens med andre enheter eller tjenester anses som eller er identifisert som farlig. Hvis du er usikker på retningslinjene som gjelder for bruk i en spesifikk organisasjon eller et miljø, bør du be om tillatelse til å bruke den trådløse teknologien før du slår den på.

Ta kontakt med legen din eller produsenten av personlige medisinske enheter (pacemakere, høreapparater, osv.) angående begrensninger som gjelder for bruk av trådløs teknologi.

- Forhør og rett deg etter flyselskapets begrensninger for bruk av trådløse kommunikasjonsmuligheter. Hvis bruk av den trådløse kommunikasjonsmuligheten er forbudt ombord i flyet, må du sette strømbryteren på denne enheten til AV-posisjonen før du går ombord i flyet. Radiobølger kan forårsake en funksjonsfeil i flyets utstyr, som kan føre til en alvorlig ulykke.
- Norge: Det er ikke tillatt å bruke dette radioutstyret i det geografiske området til Ny-Ålesund, Svalbard innenfor en radius på 20 km fra sentrum.

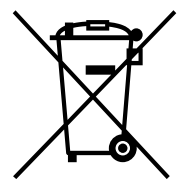

#### **Kassering av gamle elektriske og elektroniske apparater (gjelder i den Europeiske Unionen og andre europeiske land med separat innsamlingssystem)**

Dette symbolet på produktet eller emballasjen indikerer at dette produktet ikke må behandles som husholdningsavfall. I stedet skal det leveres til spesiell innsamlingsstasjon for gjenvinning av elektrisk og elektronisk utstyr. Ved å sørge for at dette produktet avhentes på korrekt måte, vil du være med på å forhindre mulige negative følger for miljøet og helse, som ellers kan forårsakes av feilaktig avfallshåndtering av dette produktet. Gjenvinning av disse materialene vil være med på å ta vare på våre naturressurser. For mer informasjon om gjenvinning av dette produktet, kan du kontakte lokale myndigheter, renovasjonsverket der du bor eller butikken der du kjøpte produktet.

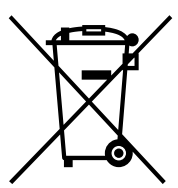

#### **Avfallsinstruksjon vedrørende oppbrukte batterier (gjelder i EU og andre europeiske land med separate resirkuleringsrutiner)**

Dette symbolet på batteriet eller på forpakningen betyr at batteriet ikke skal behandles som vanlig husholdningsavfall.

På visse batterier kan dette symbolet brukes i kombinasjon med et kjemisk symbol. Symbolet for kvikksølv (Hg) eller bly (Pb) er lagt til dersom batteriet inneholder mer enn 0,0005% kvikksølv eller 0,004% bly.

Ved å sørge for at disse batteriene blir kastet riktig vil du bidra til å beskytte miljøet og menneskers helse fra potensielt negative konsekvenser som ellers kunne ha blitt forårsaket av ukorrekt avfallshåndtering. Resirkulering av materialene vil bidra til å bevare naturlige ressurser.

Hva gjelder produkter som av sikkerhets-, ytelses- eller dataintegritetsgrunner krever permanent tilkobling til et inkorporert batteri, bør dette batteriet skiftes kun av autorisert servicepersonell.

For å forsikre at batteriet blir behandlet korrekt skal det leveres til en resirkuleringsstasjon for elektriske produkter når det er oppbrukt.

Hva gjelder alle andre batterier, vennligst se informasjonen om hvordan man fjerner batteriet på riktig måte. Lever batteriet på en resirkuleringsstasjon for oppbrukte batterier.

For mer detaljert informasjon vedrørende korrekt avfallsmetode av dette produktet og av andre batterier, vennligst kontakt ditt kommunekontor, din avfallstjeneste eller forhandleren hvor du kjøpte produktet.

Produsenten av dette produktet er Sony Corporation, 1-7-1 Konan Minato-ku Tokyo, 108-0075 Japan. Autorisert representant for EMC og produktsikkerhet er Sony Deutschland GmbH, Hedelfinger Strasse 61, 70327 Stuttgart, Germany. For service eller garanti saker vennligst se adressene nevnt i det separate service eller garantidokumentet.

# **lnnhold**

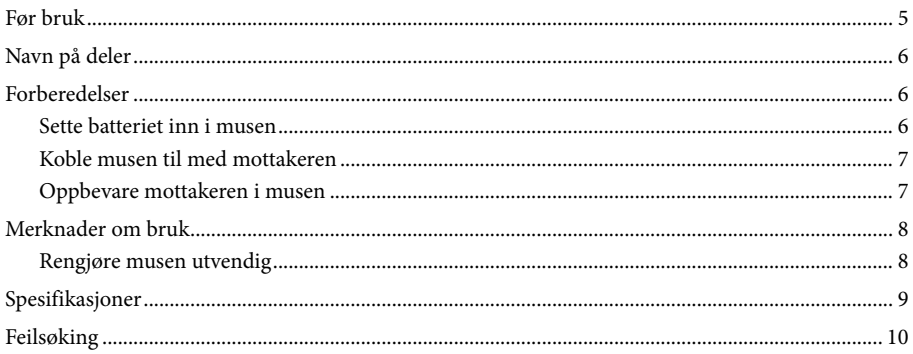

### **Før bruk**

Den trådløse musen er designet for bruk med IBM PC/AT-kompatible datamaskiner med USB-porter og som er forhåndsinstallert med operativsystemet Windows 7, Windows Vista eller Windows XP (SP2 og senere) (per januar 2011).

Når den ikke er i bruk, kan mottakeren oppbevares direkte i oppbevaringen for å gjøre det enklere å bære den rundt.

#### Merknader

- Drift garanteres ikke for alle datamaskiner som møter systemkravene over.
- Drift garanteres ikke for hjemmebygde datamaskiner, white box PC-er og datamaskiner med oppgraderte operativsystem og med flere operativsystemer.

# <span id="page-5-0"></span>**Navn på deler**

#### **Trådløs mus**

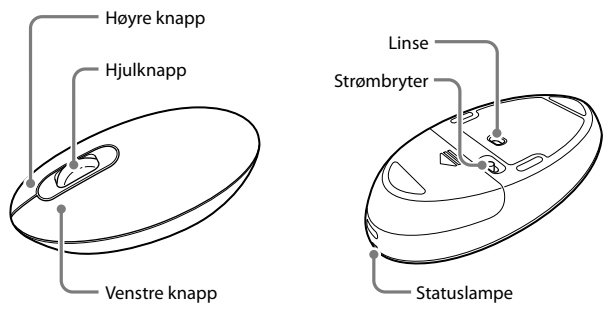

#### **Trådløs mottaker**

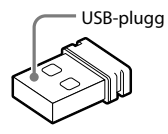

# **Forberedelser**

#### **Sette batteriet inn i musen**

- **1** Sett strømbryteren under musen til AV.
- **2** Åpne dekslet på batterirommet og sett inn det inkluderte LR6-batteriet (størrelse AA) med riktig orientering (+ -).

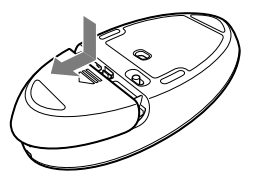

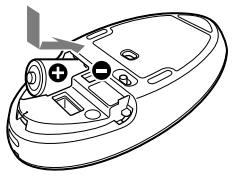

**3** Lukk dekslet på batterirommet.

#### <span id="page-6-0"></span>**Skifte batteriet**

Når musepekeren blir treg og kommunikasjonsavstanden mellom musen og PC-en reduseres, må du kontrollere statuslampen på musen. Statuslampen blinker oransje når batterilevetiden er lav. Skift ut batteriet når dette skjer.

Sett strømbryteren til AV når musen ikke brukes. Dette vil få batteriet til å vare lengre.

#### **Koble musen til med mottakeren**

#### Merknad

Bruk musen i kombinasjon med den inkluderte mottakeren. Musen kan ikke kobles til noen annen type mottakere.

- **1** Sett mottakeren inn i datamaskinens USB-port. Når du kobler til USB-porten, kobler du til USB-porten med " $\Psi$ "-merket.
- **2** Sett strømbryteren på musen til PÅ. Statuslampen lyser grønt (i ca. 10 sekunder).
- **3** Flytt musen. Dersom musepekeren som vises på skjermen beveges på riktig måte, er tilkoblingen fullført.

#### **Slutte å bruke musen**

Koble mottakeren fra USB-porten på datamaskinen. Du kan koble mottakeren fra og til uten å slå av datamaskinen.

 **tips** Når du bærer PC-en, kobler du mottakeren fra PC-en.

#### **Oppbevare mottakeren i musen**

Mottakeren kan oppbevares under dekslet til batterirommet på musen.

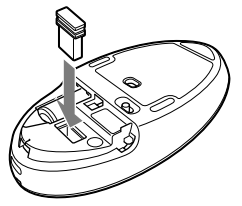

### <span id="page-7-0"></span>**Merknader om bruk**

- På grunn av egenskapene til lasersensoren, kan det hende at musen ikke fungerer riktig på transparente overflater eller på en musematte som har en klar overflate. Unngå bruk på slike materialer, eller bruk en kommersielt tilgjengelig musematte som er kompatibel
- med en lasersensormus. Musen kan vanligvis brukes i en radius på omtrent 10 m rundt mottakeren. Avhengig av bruksmiljøet, kan det hende at den brukbare avstanden blir merkbart kortere, som forhindrer normal bruk. Ta i så fall følgende tiltak:
	- Bruk musen så langt unna andre trådløse enheter som mulig.
	- Bruk musen nært mottakeren.
	- Bruk en musematte.

#### **tips**

Hvis nødvendig, kan du justere hastigheten til musepekeren under "Egenskaper for Mus".

For å vise "Egenskaper for Mus" med Windows 7-operativsystemet, klikk på "Maskinvare og lyd", og deretter "Mus" i "Kontrollpanel".

For å vise "Egenskaper for Mus" med Windows Vista- og Windows XP-operativsystemene, klikk på "Mus" i "Kontrollpanel". (Hvis du bruker Windows XP-operativsystemet, bytt til Klassisk vising.)

#### **Rengjøre musen utvendig**

Pass på at du tar ut batteriet når du skal rengjøre musen.

Rengjør utsiden av musen med en myk, tørr klut. Ikke bruk noen type skrubbesvamper, slipemidler eller løsemidler som alkohol eller bensin.

## <span id="page-8-0"></span>**Spesifikasjoner**

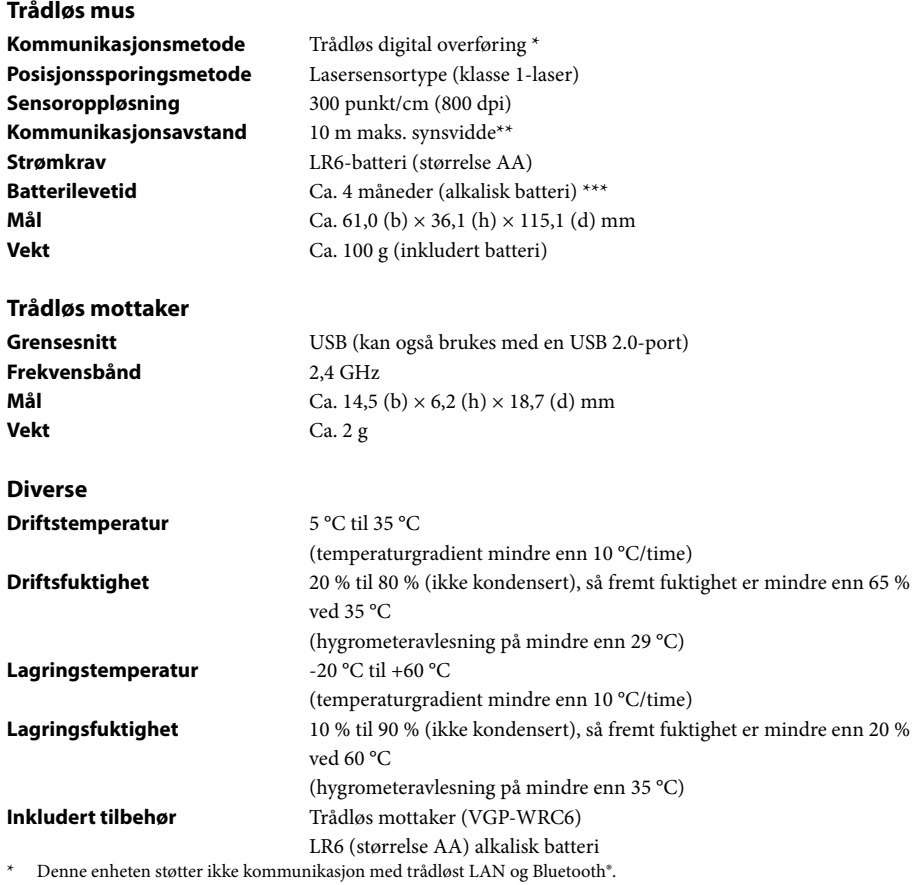

\*\* Kommunikasjonsområdet varierer, på grunn av vegger eller andre hindringer mellom enheter, materiell som brukes i veggene, miljøforhold som interferens fra radiofrekvens og programvaren som brukes.

\*\*\* Dette anslaget er basert på fem timers bruk per dag, fem dager i uka. Disse kan være forskjellig avhengig av bruksmiljøet.

Design og spesifikasjoner kan endres uten forvarsel.

# <span id="page-9-0"></span>**Feilsøking**

Dersom du ikke kan finne en løsning i denne delen, kontakter du en autorisert Sony-forhandler.

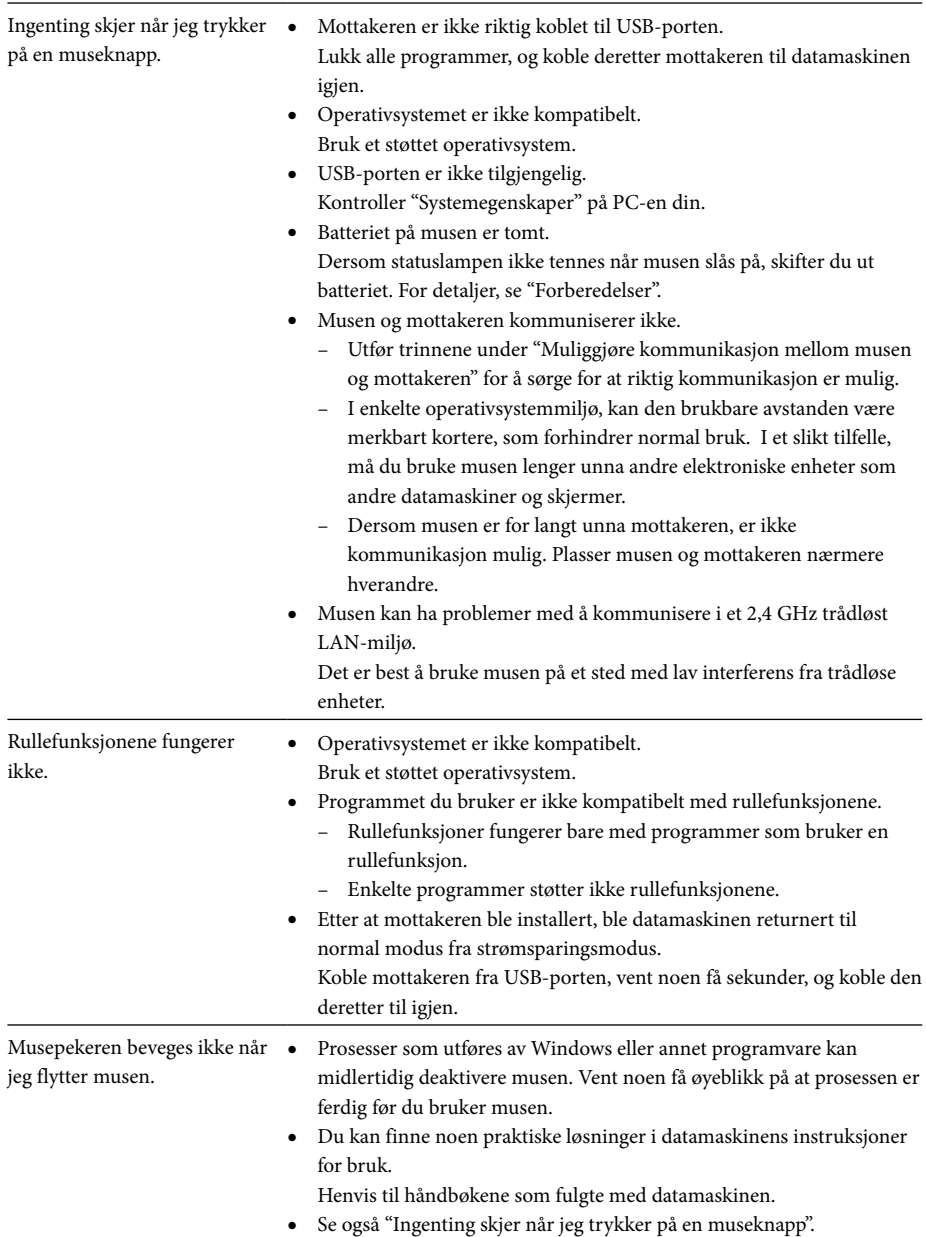

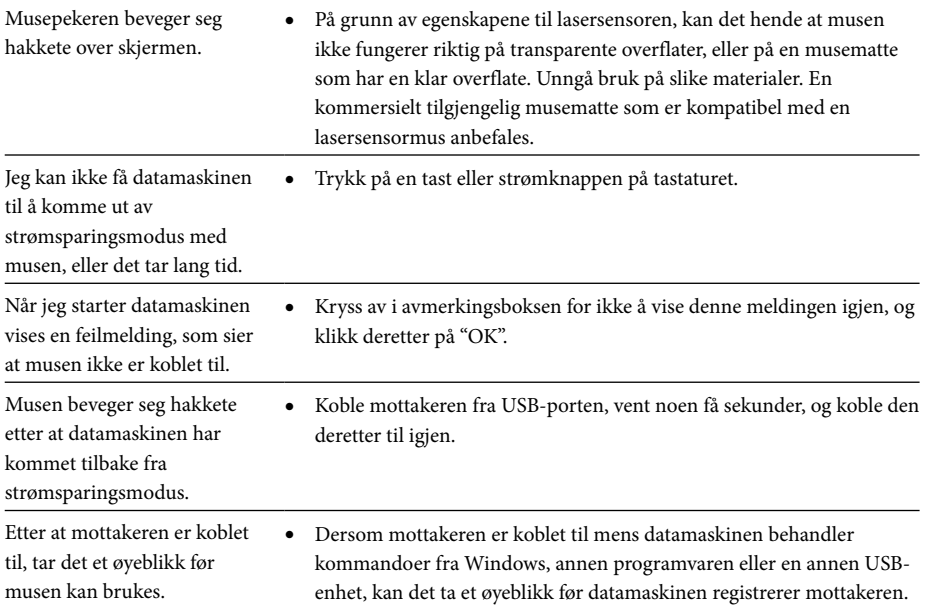

#### **Varemerker og merknad**

VAIO er et varemerke for Sony Corporation.

Microsoft, Windows og Windows Vista er registrerte varemerker for Microsoft Corporation i USA og/eller andre land.

IBM og PC/AT er registrerte varemerker for International Business Machines Corporation.

I denne håndboken, henvises Microsoft® Windows® XP Home Edition og Microsoft® Windows® XP Professional til som Windows XP.

I denne håndboken, henvises Microsoft® Windows Vista® Home Basic, Microsoft® Windows Vista® Home Premium, Microsoft® Windows Vista® Business og Microsoft® Windows Vista® Ultimate til som Windows Vista.

I denne håndboken, henvises Microsoft® Windows® 7 Ultimate, Microsoft® Windows® 7 Professional, Microsoft® Windows® 7 Home Premium, Microsoft® Windows® 7 Home Basic eller Microsoft® Windows® 7 Starter til som Windows 7.

Alle andre navn på systemer, produkter og tjenester er varemerker til deres respektive eiere. I denne håndboken brukes ikke ™- og ®-merkene.